**Тема урока: Нахождение среднего арифметического при помощи электронных таблиц. Совместные действия с десятичными дробями.**

#### **Задачи учителя:**

- Ввести понятие среднего арифметического;
- ввести понятие формула в среде табличного процессора и объяснить технологию создания формул;
- объяснить правило копирования формул;
- ввести понятий относительного и абсолютного адресов ячейки.

### **HOBTOPEHIZE**

- $0,7+0,8=$  $3,5+0,67=$  $10+2,26=$
- $9 3,8 =$  $1,4-0,8=$

 $4,5-2,7=$ 

- $3,6*0,4=$  $2,7*0,5=$  $5,1*6=$
- $31,31:31=$  $1:0,5=$  $6:1,2=$

# ОПРЕДЕЛЕНИЯ:

- **• Среднее арифметическое** это частное от деления суммы данных чисел на их количество.
- **• Формула в электронной таблице** математическое выражение, записанное по правилам, установленным в среде табличного процессора.

### Задачи:

• У Лены 9,8 руб., у Саши 10,5 руб.. Сколько денег в среднем у детей?

• Машина двигалась 1 час со скоростью 60,8 км/ч,Второй час – 63,4 км/ч, третий час – 90 км/ч. Какова средняя скорость машины?

### ОТНОСИТЕЛЬНАЯ И АБСОЛЮТНАЯ ССЫЛКА

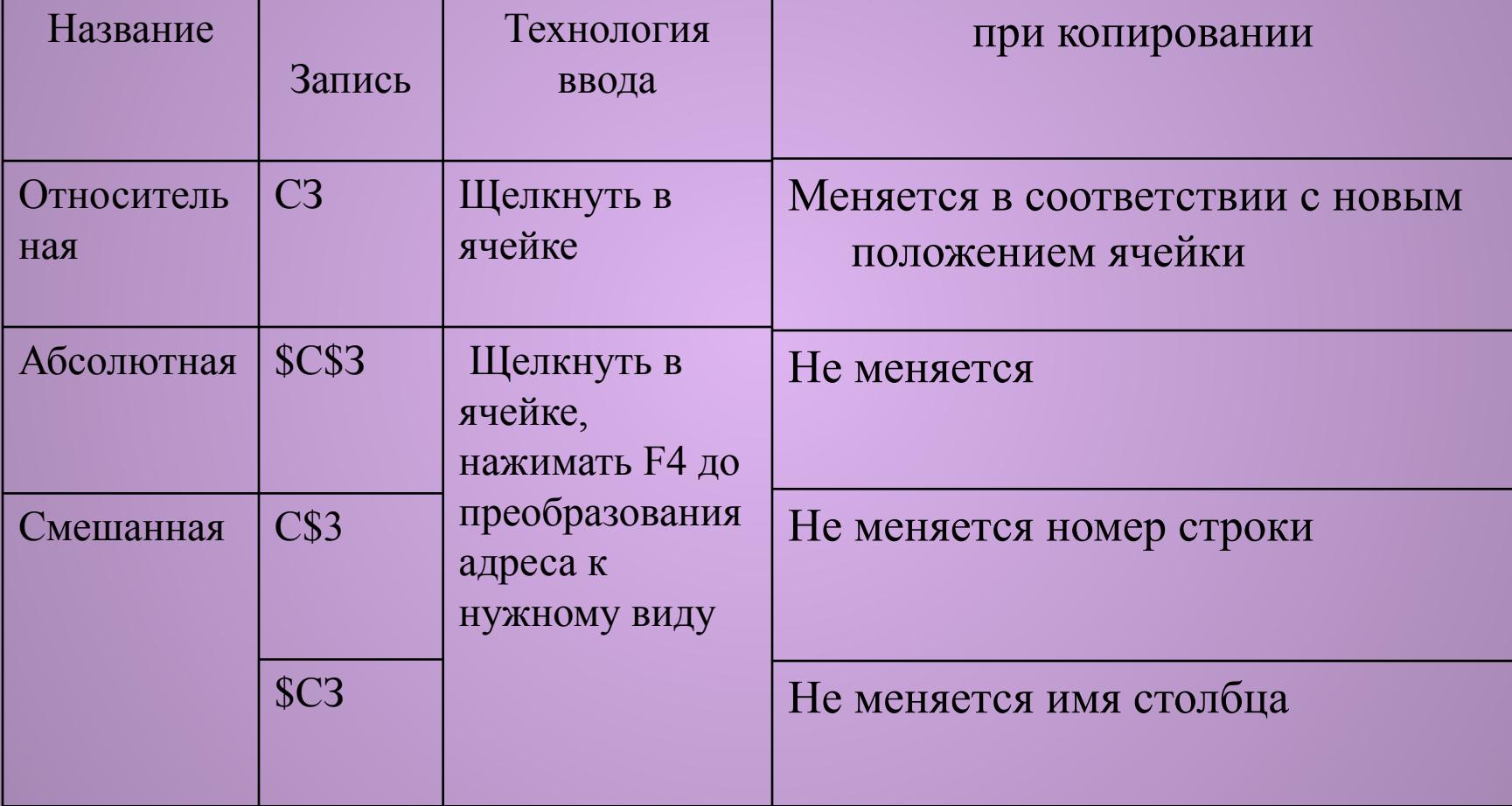

## ДОМАШНЕЕ ЗАДАНИЕ

- 
- 
- 
- -
	-
	-